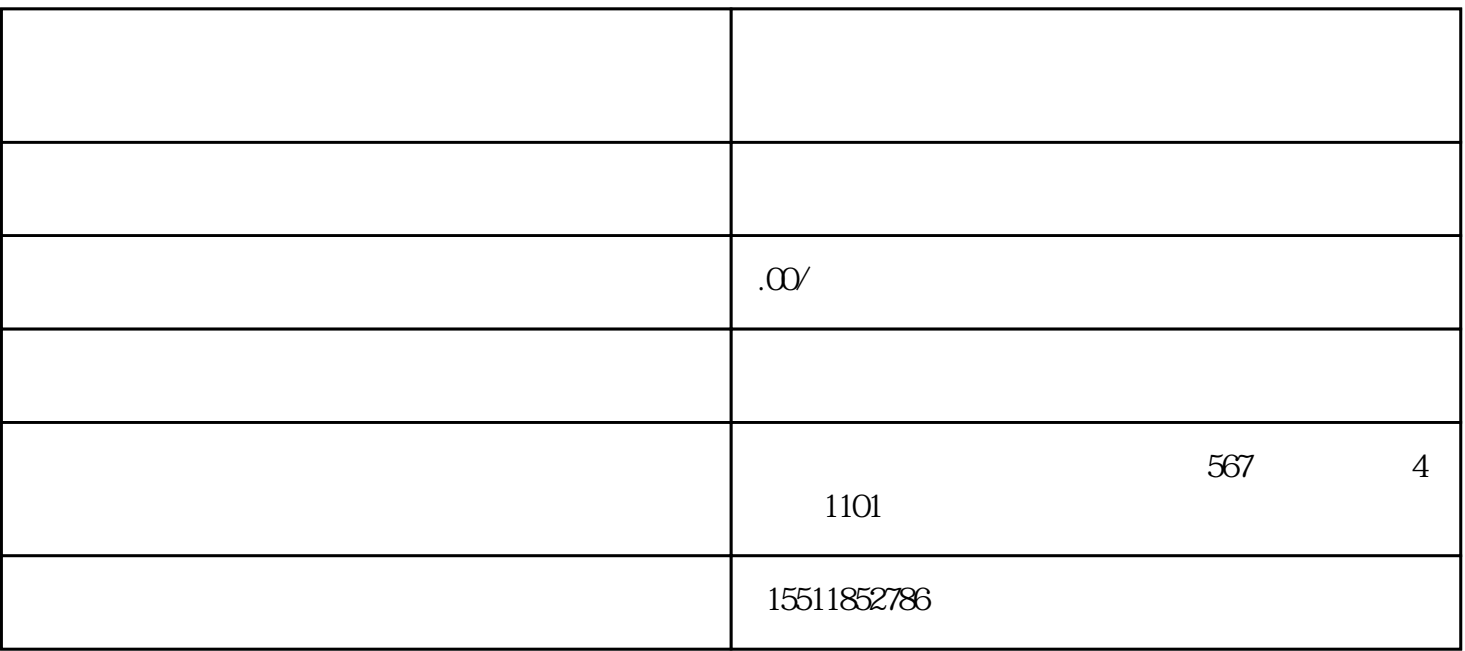

 $1.$  $\overline{2}$  $3.$  $4$  $10 \hspace{2.5cm} 5$  $1.$  $\sim$  2.  $\sim$  3.